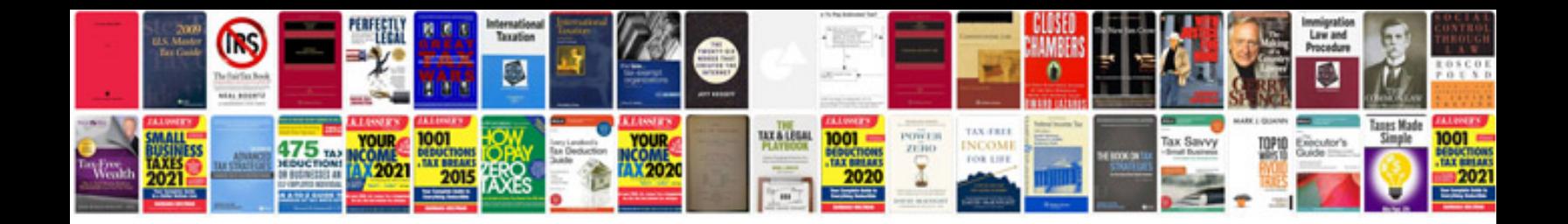

**Bbc basic manual**

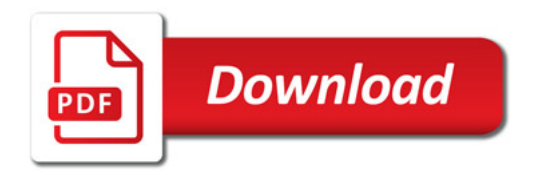

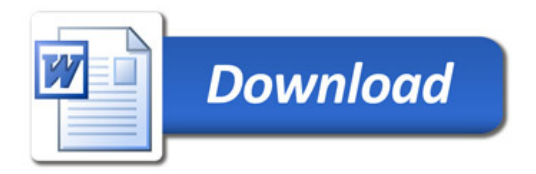